## **DEP-Profil für den Gastmodus erstellen**

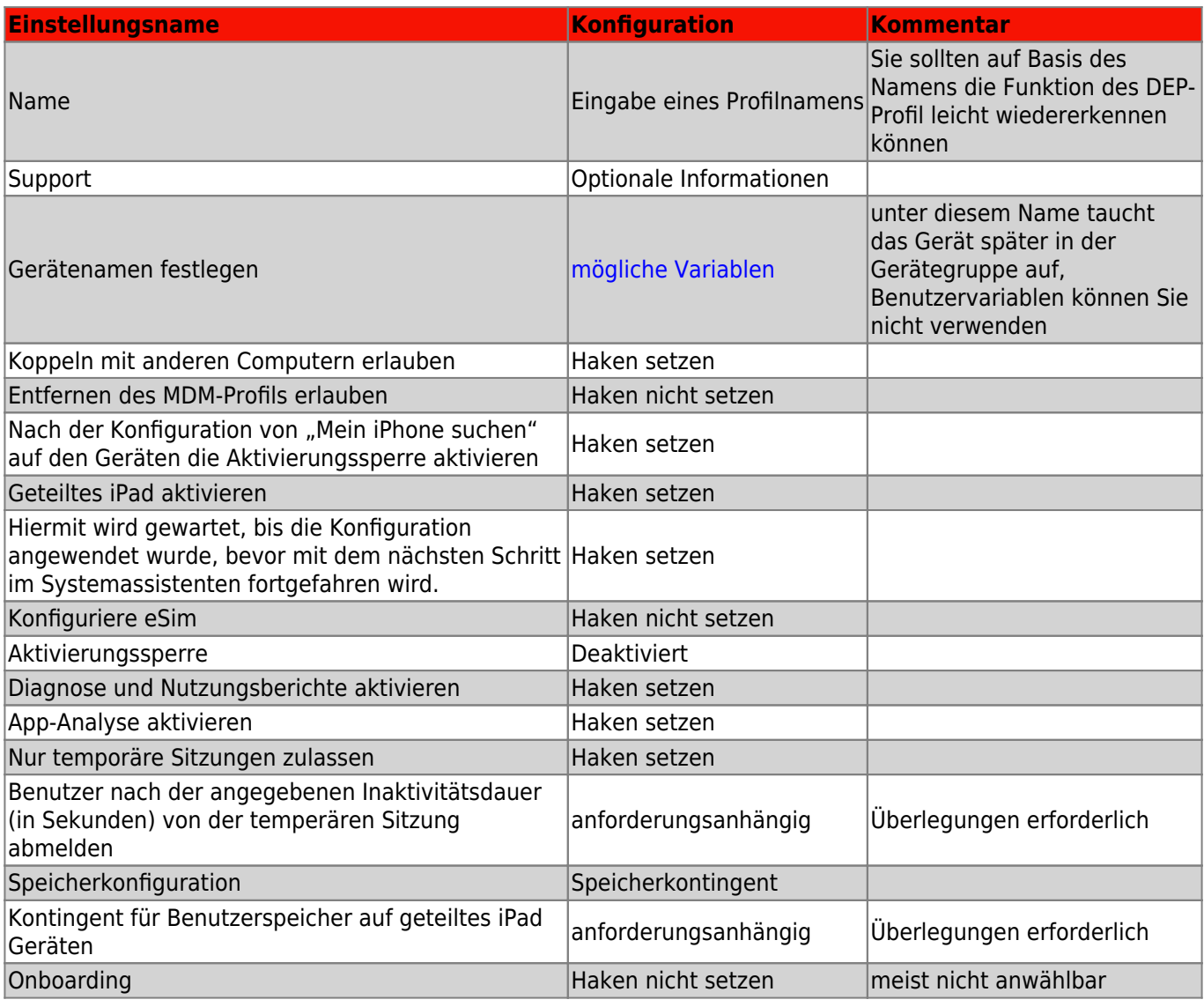

From:

<https://wiki.mzclp.de/>- **Fortbildungswiki des Medienzentrums Cloppenburg**

Permanent link: **<https://wiki.mzclp.de/doku.php?id=anleitung:jamfgast:dep&rev=1646040494>**

Last update: **2022/02/28 10:28**